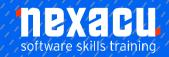

# **Python Beginner**

### **Detailed Content**

#### Introduction

Introduction to Python
Introduction to Anaconda and
JupyterLab
The Python Standard Library

### **Installing Python**

Anaconda JupyterLab Installing additional packages

### Anaconda and JupyterLab

Using Anaconda
Working with environments
Launching JupyterLab
Working in JupyterLab
Using Jupyter Notebooks
Accessing help
Autocomplete
Basics of running code
Markdown
Shutting down kernels and the
Jupyter Server

### **Using Python as a Calculator**

Arithmetic operators Relational operators Logical operators Order of operations

### **The Python Standard Library**

Built-in functions Other functions in the standard library

### **Working with Objects**

Objects in Python What are objects? Creating objects Naming rules Naming conventions Names as references Namespaces Using dir() to list objects, attributes and methods

# Data Types and Structures in Python

Data types
Conversion between data types
Built-in data structures
Tuples, lists, ranges and
dictionaries
Pandas Series and
DataFrames
Conversion between data
structures
Which data structure should I
use?

### pandas DataFrames

Creating DataFrames Importing data into a DataFrame Uploading data in JupyterLab

# Accessing Data within Data Structures

Referring to data by position Slicing Strings Referring to data by name Accessing data from Series Accessing data from DataFrames Accessing data that meet specific criteria

### **Manipulating Objects**

Replace parts of an object Add data to an object Remove data from a data object

#### **Manipulating DataFrames**

Making changes in place Renaming columns and rows

# Vectorised computation with pandas and NumPy

Vectorised arithmetic NumPy Vectorised methods and functions Broadcasting

#### **Functions vs methods**

Basic syntax for functions Basic syntax for methods Arguments

# Working with Data in DataFrames

Calculating summary statistics

### **Plotting Data**

Plotting with Matplotlib Create a scatterplot Create a linechart Add text Add a legend Exporting plots

## **Exporting Data**

Export data to csv file

#### **Notebook to Markdown**

View your Notebook as a rendered Markdown file